# **Risk Management for Financial Planners: A Comprehensive Guide to Protecting Your Clients' Assets**

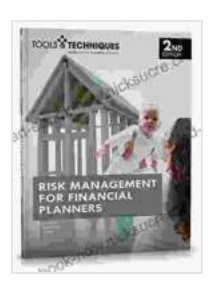

**[Risk Management for Financial Planners, 2nd Edition](https://read-ebook-now.nicksucre.com/reading-an-ebook.html?pdf-file=eyJjdCI6IlNqVHIxRXJWMTJpdDZpWG11RFBKU1QybVhPSlAybis0UlVXeWtpNUFodmpwMjdjcFpBbzBFUFpldjdMZ3ZDSTNSM0Q0TTQxOUZLMlV1TXBtbCt4ZlB5K1prVTNKY0ZLcVR1bFwvcEU4SUdMaFlSREFBa3d2eks2SnFqYUtkQ0hTMERSR0FCZHZVTkNnVGNXbnB2M21UNmYrcHp3R2RvWUgwdXI1dWdHMXNaTnhlazdHM0pkRDlPeWJJXC9cL1wvZE5NYnAiLCJpdiI6IjU5ODllZGM5NzFjMjkyNTEzMGM3MzYwMmRiYWI0ZWZiIiwicyI6ImI0MGNlM2VhNmE4NjlkNTQifQ%3D%3D)**

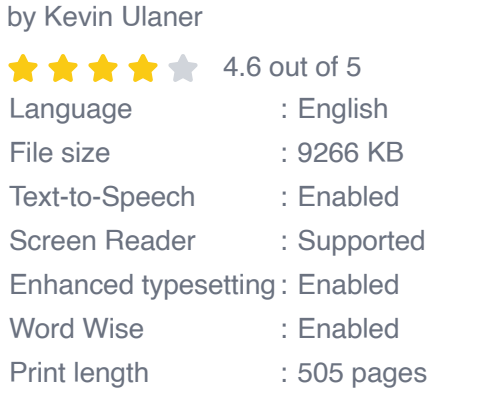

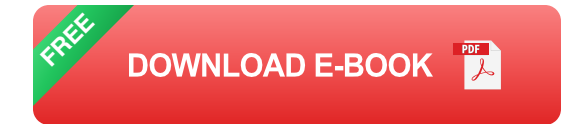

Risk management is a critical component of financial planning. It helps you identify, assess, and mitigate the risks that your clients face so that you can develop a plan to protect their assets and achieve their financial goals.

The second edition of Risk Management for Financial Planners has been updated to reflect the latest changes in the financial planning landscape. It includes new material on topics such as:

- The impact of the COVID-19 pandemic on risk management  $\blacksquare$
- The rise of environmental, social, and governance (ESG) investing n.
- The use of technology in risk management Ľ.

This book is a valuable resource for any financial planner who wants to learn more about risk management. It provides step-by-step guidance on how to:

- Identify the risks that your clients face  $\blacksquare$
- Assess the severity of those risks Ľ.
- Develop strategies to mitigate those risks Ľ.
- Monitor and review your risk management plan Ľ.

### **Key Concepts in Risk Management**

Before you can develop a risk management plan for your clients, you need to understand the key concepts of risk management. These concepts include:

- **Risk:** Risk is the possibility that an event will occur that will have a m. negative impact on your client's financial situation.
- **Risk tolerance:** Risk tolerance is the amount of risk that your client is a. willing to take. It is important to assess your client's risk tolerance before you develop a risk management plan.
- **Risk assessment:** Risk assessment is the process of identifying and ú. assessing the risks that your client faces. This process should be conducted on a regular basis.
- **Risk management:** Risk management is the process of developing ú. and implementing strategies to mitigate the risks that your client faces. These strategies should be tailored to your client's specific needs and risk tolerance.

#### **The Risk Management Process**

The risk management process is an ongoing process that should be conducted on a regular basis. The steps in the risk management process include:

- 1. **Identify the risks that your client faces.** This is the first step in the risk management process. You can identify risks by talking to your client, reviewing their financial situation, and conducting research.
- 2. **Assess the severity of the risks.** Once you have identified the risks that your client faces, you need to assess the severity of those risks. This can be done by considering the likelihood of the risk occurring and the potential impact of the risk on your client's financial situation.
- 3. **Develop strategies to mitigate the risks.** The next step is to develop strategies to mitigate the risks that your client faces. These strategies can include avoiding the risk, reducing the likelihood of the risk occurring, or transferring the risk to another party.
- 4. **Monitor and review your risk management plan.** The final step in the risk management process is to monitor and review your risk management plan. This should be done on a regular basis to ensure that the plan is still effective and that it is meeting your client's needs.

#### **Risk Management Tools and Resources**

There are a number of tools and resources available to help you with risk management. These tools and resources can help you to identify risks, assess the severity of risks, and develop strategies to mitigate risks.

Some of the most common risk management tools and resources include:

- **Risk management software:** There are a number of different risk m. management software programs available. These programs can help you to track risks, assess the severity of risks, and develop strategies to mitigate risks.
- **Risk management templates:** There are also a number of different a. risk management templates available. These templates can help you to create a risk management plan for your clients.
- **Risk management books and articles:** There are a number of ú. different books and articles available on risk management. These resources can help you to learn more about risk management and how to implement it in your practice.

Risk management is a critical component of financial planning. It helps you to identify, assess, and mitigate the risks that your clients face so that you can develop a plan to protect their assets and achieve their financial goals.

The second edition of Risk Management for Financial Planners is a valuable resource for any financial planner who wants to learn more about risk management. It provides step-by-step guidance on how to develop and implement a risk management plan for your clients.

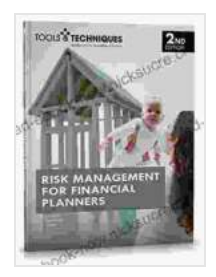

#### **[Risk Management for Financial Planners, 2nd Edition](https://read-ebook-now.nicksucre.com/reading-an-ebook.html?pdf-file=eyJjdCI6IlNqVHIxRXJWMTJpdDZpWG11RFBKU1QybVhPSlAybis0UlVXeWtpNUFodmpwMjdjcFpBbzBFUFpldjdMZ3ZDSTNSM0Q0TTQxOUZLMlV1TXBtbCt4ZlB5K1prVTNKY0ZLcVR1bFwvcEU4SUdMaFlSREFBa3d2eks2SnFqYUtkQ0hTMERSR0FCZHZVTkNnVGNXbnB2M21UNmYrcHp3R2RvWUgwdXI1dWdHMXNaTnhlazdHM0pkRDlPeWJJXC9cL1wvZE5NYnAiLCJpdiI6IjU5ODllZGM5NzFjMjkyNTEzMGM3MzYwMmRiYWI0ZWZiIiwicyI6ImI0MGNlM2VhNmE4NjlkNTQifQ%3D%3D)**

by Kevin Ulaner

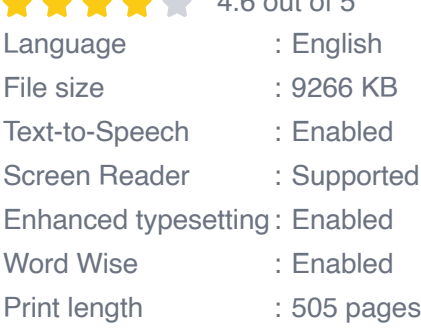

 $\mathbf{A}$ .  $\mathbf{A}$  of  $\mathbf{A}$  of  $\mathbf{A}$  of  $\mathbf{A}$ 

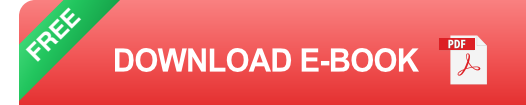

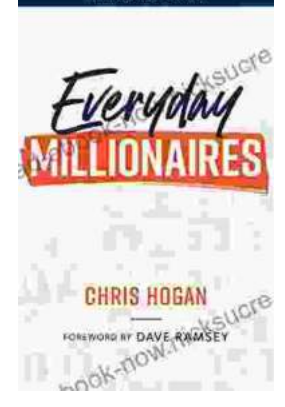

## **[Chris Hogan: The Everyday Millionaire Who](https://read-ebook-now.nicksucre.com/Chris%20Hogan%20The%20Everyday%20Millionaire%20Who%20Shares%20His%20Secrets%20to%20Financial%20Success.pdf) Shares His Secrets to Financial Success**

Chris Hogan is an Everyday Millionaire who shares his secrets to financial success. He is the author of the bestselling book "Everyday Millionaires," which has sold over 1...

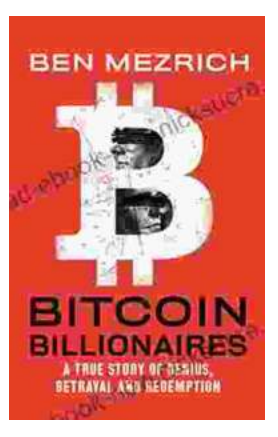

## **[The True Story of Genius, Betrayal, and](https://read-ebook-now.nicksucre.com/The%20True%20Story%20of%20Genius%20Betrayal%20and%20Redemption.pdf) Redemption**

In the annals of science, there are countless stories of brilliant minds whose work has changed the world. But there are also stories of...